<< AutoCAD2007 >>

- << AutoCAD2007 >>
- 13 ISBN 9787115160997
- 10 ISBN 7115160996

出版时间:2007-6

1 (2007 6 1 )

页数:384

字数:729000

extended by PDF and the PDF

http://www.tushu007.com

, tushu007.com

<< AutoCAD2007 >>

AutoCAD 2007 AutoCAD 2007

AutoCAD 2007

, tushu007.com

16 AutoCAD

 $\mathrm{CAD}$ 

AutoCAD 2007 AutoCAD 2007

, tushu007.com

<< AutoCAD2007

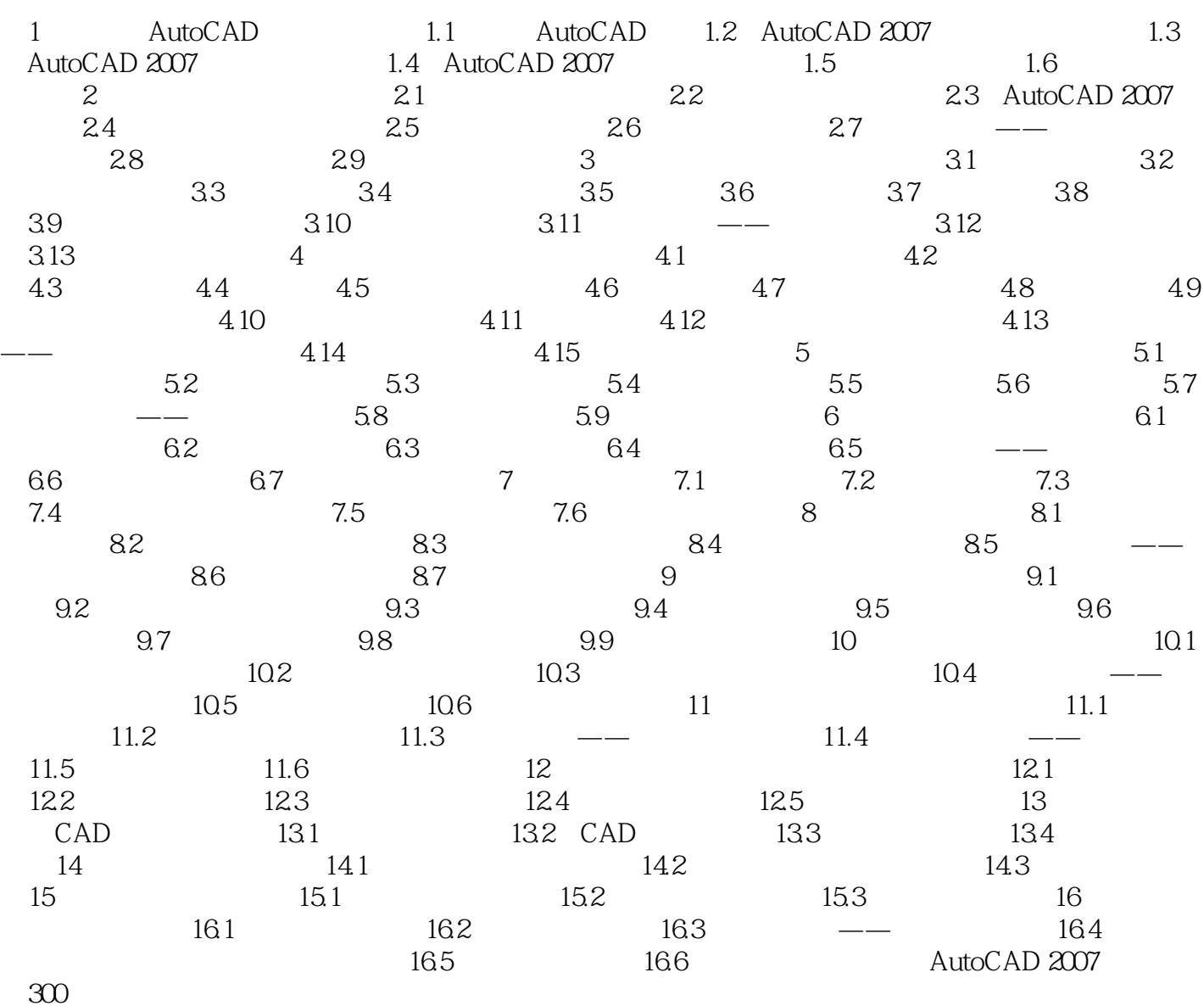

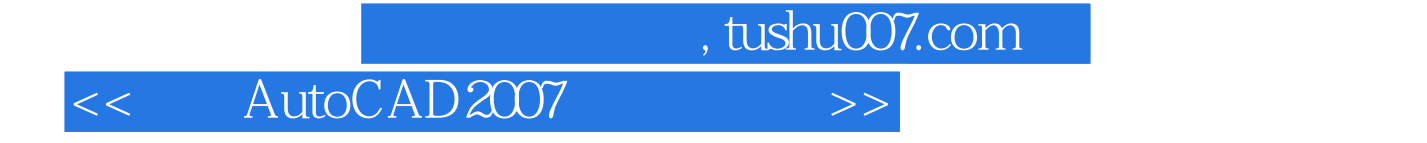

本站所提供下载的PDF图书仅提供预览和简介,请支持正版图书。

更多资源请访问:http://www.tushu007.com